# Chapter 552

# **Bartlett Test of Variances (Simulation)**

# Introduction

This procedure analyzes the power and significance level of Bartlett's homogeneity test. This test is used to test whether two or more population variances are equal. For each scenario that is set up, two simulations are run. One simulation estimates the significance level and the other estimates the power.

# **Technical Details**

*Computer simulation* allows us to estimate the power and significance level that is actually achieved by a test procedure in situations that are not mathematically tractable. Computer simulation was once limited to mainframe computers. But, in recent years, as computer speeds have increased, simulation studies can be completed on desktop and laptop computers in a reasonable period of time.

The steps to a simulation study are

- 1. Specify how the test is carried out. This includes indicating how the test statistic is calculated and how the significance level is specified.
- 2. Generate random samples from the distributions specified by the <u>alternative</u> hypothesis. Calculate the test statistics from the simulated data and determine if the null hypothesis is accepted or rejected. Tabulate the number of rejections and use this to calculate the test's power.
- 3. Generate random samples from the distributions specified by the <u>null</u> hypothesis. Calculate each test statistic from the simulated data and determine if the null hypothesis is accepted or rejected. Tabulate the number of rejections and use this to calculate the test's significance level.
- 4. Repeat steps 2 and 3 several thousand times, tabulating the number of times the simulated data leads to a rejection of the null hypothesis. The power is the proportion of simulated samples in step 2 that lead to rejection. The significance level is the proportion of simulated samples in step 3 that lead to rejection.

# **Generating Random Distributions**

Two methods are available in **PASS** to simulate random samples. The first method generates the random variates directly, one value at a time. The second method generates a large pool (over 10,000) of random values and then draws the random numbers from this pool. This second method can cut the running time of the simulation by 70%.

The second method begins by generating a large pool of random numbers from the specified distributions. Each of these pools is evaluated to determine if its mean is within a small relative tolerance (0.0001) of the target mean. If the actual mean is not within the tolerance of the target mean, individual members of the population are replaced with new random numbers if the new random number moves the mean towards its target. Only a few hundred such swaps are required to bring the actual mean to within tolerance of the target mean. This population is then sampled with replacement using the uniform distribution. We have found that this method works well as long as the size of the pool is at least the maximum of twice the number of simulated samples desired and 10,000.

# **Bartlett's Test**

Bartlett (1937) presents a test of homogeneity (equal variance). This test is discussed in several texts on statistical methods such as Winer (1991). The test assumes that all populations are normally distributed and is not recommended when the normality assumption is not viable.

Suppose *g* groups each have a normal distribution with possibly different means and standard deviations  $\sigma_1$ ,  $\sigma_2$ , ...,  $\sigma_g$ . Let  $n_1$ ,  $n_2$ , ...,  $n_g$  denote the number of subjects in each group and let *N* denote the total sample size of all groups. The test assumes that the data are obtained by taking a simple random sample from each of the *g* populations.

The formula for the calculation of Bartlett's test is

$$\chi_{g-1}^2 = \frac{(N-g)\log(S_p^2) - \sum_{k=1}^g (n_k - 1)\log(S_k^2)}{1 + \frac{1}{3g - 3} \left\{ \sum_{k=1}^g \left(\frac{1}{n_k - 1}\right) - \frac{1}{N - g} \right\}}$$

where

$$S_p^2 = \frac{1}{N-g} \sum_{k=1}^g (n_k - 1) S_k^2$$
$$S_k^2 = \frac{1}{n_k - 1} \sum_{i=1}^{n_k} (x_{ki} - \bar{x}_k)^2$$

If the assumptions are met, the distribution of this test statistic follows the *Chi-squared* distribution with degrees of freedom *g*-1.

# **Example 1 – Power for a Range of Standard Deviations**

A one-way design is being employed to compare the means of four groups using an *F* test. Past experimentation has shown that the data within each group can reasonably be assumed to be normally distributed. The researcher would like to use the Bartlett test to evaluate the assumption that the variances of all four groups are equal (homogeneity). Previous studies have shown that the standard deviation within a group is about 5. The researcher wants to investigate the power when the standard deviation of the second group is 6, 8, or 10. Treatment means of 10, 20, 10, and 10 are anticipated. The researcher wants to compute the power for group sample sizes of 10, 20, 30, 40, and 50. The group sample sizes are equal in a particular scenario. The value of alpha is 0.05.

## Setup

If the procedure window is not already open, use the PASS Home window to open it. The parameters for this example are listed below and are stored in the **Example 1** settings file. To load these settings to the procedure window, click **Open Example Settings File** in the Help Center or File menu.

| Design Tab                  |                                                               |
|-----------------------------|---------------------------------------------------------------|
| Solve For                   | Power                                                         |
| Alpha                       | 0.05                                                          |
| Simulations                 |                                                               |
| Random Seed                 | <b>5433551</b> (for Reproducibility)                          |
| Number of Groups            | 4                                                             |
| Group Allocation            | Equal (n = n1 = n2 = ···)                                     |
| n (Group Size)              |                                                               |
| Group 1 Power Distribution  | Normal(10 S1)                                                 |
| Group 2 Power Distribution  | Normal(20 S2)                                                 |
| Group 3 Power Distribution  | Normal(10 S1)                                                 |
| Group 4 Power Distribution  | Normal(10 S1)                                                 |
| Parameter 2 Name            | S1                                                            |
| Parameter 2 Value(s)        | 5                                                             |
| Parameter 3 Name            |                                                               |
| Parameter 3 Value(s)        |                                                               |
| Specify Alpha Distributions | All equal to the group 1 distribution of the power simulation |

# Output

Click the Calculate button to perform the calculations and generate the following output.

## **Simulation Summary and Numeric Results**

#### Simulation Summary

|         | Simulation I      | Distribution           |
|---------|-------------------|------------------------|
| Group   | Power (H1)        | Alpha (H0)             |
| 1       | Normal(10 S1)     | Normal(10 S1)          |
| 2       | Normal(20 S2)     | Normal(10 S1)          |
| 3       | Normal(10 S1)     | Normal(10 S1)          |
| 4       | Normal(10 S1)     | Normal(10 S1)          |
| Number  | of Groups         | 4                      |
| Random  | n Number Pool Siz | e 10000                |
| Number  | of Simulations    | 5000                   |
| Random  | n Seed            | 5433551 (User-Entered) |
| Run Tin | ne                | 15.38 seconds          |

#### Numeric Results

Solve For: Power

| 0.165         10         40         0.05         0.046         0.9         5.5         5         7           0.300         20         80         0.05         0.049         0.9         5.5         5         7           0.432         30         120         0.05         0.059         0.8         5.5         5         7           0.432         30         120         0.05         0.050         0.9         5.5         5         7           0.695         50         200         0.05         0.058         0.9         5.5         5         7           0.274         10         40         0.05         0.054         1.3         5.7         5         5           0.763         30         120         0.05         0.054         1.3         5.7         5         5           0         0.933         50         200         0.05         0.048         1.8         6.0         5         5           2         0.762         20         80         0.05         0.048         1.7         6.0         5         5           0.993         50         200         0.05         0.052         1.7 <th></th> <th></th> <th>Sample</th> <th>Size</th> <th></th> <th></th> <th></th> <th></th> <th></th> <th></th>                                                                                                    |            |       | Sample       | Size        |                |                |                  |                  |          |        |
|----------------------------------------------------------------------------------------------------|------------|-------|--------------|-------------|----------------|----------------|------------------|------------------|----------|--------|
| cenario         Power         n         N         Target         Actual         of σ's   H1         of σ's   H1         S1         S2           0.165         10         40         0.05         0.046         0.9         5.5         5         7           0.300         20         80         0.05         0.049         0.9         5.5         5         7           0.432         30         120         0.05         0.059         0.8         5.5         5         7           0.695         50         200         0.05         0.058         0.9         5.5         5         7           0.274         10         40         0.05         0.052         1.3         5.7         5         8           0.530         20         80         0.05         0.052         1.3         5.7         5         8           0         0.933         50         200         0.05         0.043         1.8         6.0         5         5           2         0.762         20         80         0.05         0.046         1.7         6.0         5         5           3         0.917         30         120                                                                                                    |            |       |              | Tatal       | AI             | pha            |                  | <b>A</b>         |          |        |
| 0.300         20         80         0.05         0.049         0.9         5.5         5         7           0.432         30         120         0.05         0.059         0.8         5.5         5         7           0.669         50         200         0.05         0.058         0.9         5.5         5         7           0.274         10         40         0.05         0.047         1.3         5.8         5         8           0.530         20         80         0.05         0.054         1.3         5.7         5         8           0.763         30         120         0.05         0.054         1.3         5.7         5         8           0.763         30         120         0.05         0.043         1.3         5.7         5         8           0.451         10         40         0.05         0.048         1.8         6.0         5         5         5         5         5         5         5         5         5         5         5         5         5         5         5         5         5         5         5         5         5         5         5                                                                                                    | Scenario   | Power | •            |             | Target         | Actual         |                  |                  | S1       | S2     |
| 0.43230120 $0.05$ $0.059$ $0.8$ $5.5$ $5$ $7$ $0.569$ 40160 $0.05$ $0.050$ $0.9$ $5.5$ $5$ $7$ $0.695$ 50200 $0.05$ $0.058$ $0.9$ $5.5$ $5$ $7$ $0.274$ 1040 $0.05$ $0.047$ $1.3$ $5.8$ $5$ $5$ $0.763$ 30120 $0.05$ $0.052$ $1.3$ $5.7$ $5$ $5$ $0.763$ 30120 $0.05$ $0.043$ $1.3$ $5.7$ $5$ $5$ $0.868$ 40160 $0.05$ $0.043$ $1.3$ $5.7$ $5$ $5$ $0$ $0.933$ $50$ $200$ $0.05$ $0.043$ $1.3$ $5.7$ $5$ $5$ $2$ $0.762$ $20$ $80$ $0.05$ $0.048$ $1.8$ $6.0$ $5$ $5$ $2$ $0.762$ $20$ $80$ $0.05$ $0.048$ $1.7$ $6.0$ $5$ $5$ $3$ $0.917$ $30$ $120$ $0.05$ $0.046$ $1.7$ $6.0$ $5$ $5$ $3$ $0.917$ $30$ $120$ $0.05$ $0.046$ $1.7$ $6.0$ $5$ $5$ $3$ $0.917$ $30$ $120$ $0.05$ $0.046$ $1.7$ $6.0$ $5$ $5$ $3$ $0.917$ $30$ $120$ $0.05$ $0.046$ $1.7$ $6.0$ $5$ $5$ $4$ $0.974$ $40$ $160$ $0.05$ $0.049$                                                                                                    | 1          | 0.165 | 10           | 40          | 0.05           | 0.046          | 0.9              | 5.5              | 5        | 7      |
| 0.569         40         160         0.05         0.050         0.9         5.5         5         7           0.695         50         200         0.05         0.058         0.9         5.5         5         7           0.274         10         40         0.05         0.047         1.3         5.8         5         5         7           0.274         10         40         0.05         0.052         1.3         5.7         5         8           0.763         30         120         0.05         0.054         1.3         5.7         5         8           0.868         40         160         0.05         0.043         1.3         5.7         5         8           0         0.933         50         200         0.05         0.048         1.8         6.0         5         9           2         0.762         20         80         0.05         0.046         1.7         6.0         5         5         5         9         5         5         9         5         5         5         5         9         5         5         5         5         5         5         5         5                                                                                                    | 2          | 0.300 | 20           | 80          | 0.05           | 0.049          | 0.9              | 5.5              | 5        | 7      |
| $0.695$ $50$ $200$ $0.05$ $0.058$ $0.9$ $5.5$ $5$ $7$ $0.274$ $10$ $40$ $0.05$ $0.047$ $1.3$ $5.8$ $5$ $5$ $0.530$ $20$ $80$ $0.05$ $0.052$ $1.3$ $5.7$ $5$ $6$ $0.763$ $30$ $120$ $0.05$ $0.054$ $1.3$ $5.7$ $5$ $6$ $0.868$ $40$ $160$ $0.05$ $0.043$ $1.3$ $5.7$ $5$ $6$ $0$ $0.933$ $50$ $200$ $0.05$ $0.043$ $1.3$ $5.8$ $5$ $6$ $2$ $0.762$ $20$ $80$ $0.05$ $0.048$ $1.8$ $6.0$ $5$ $5$ $2$ $0.762$ $20$ $80$ $0.05$ $0.046$ $1.7$ $6.0$ $5$ $5$ $3$ $0.917$ $30$ $120$ $0.05$ $0.046$ $1.7$ $6.0$ $5$ $5$ $3$ $0.917$ $30$ $120$ $0.05$ $0.046$ $1.7$ $6.0$ $5$ $5$ $6$ $0.993$ $50$ $200$ $0.05$ $0.049$ $1.8$ $6.0$ $5$ $5$ $10$ Identifies this line of the report. It will be used cross-reference this line in other report. It will be used cross-reference this line in other report. It will be used cross-reference this line in other report. It will be used tross-reference this line in other report. It he alternative hypothesis that at least one $\sigma$ is different from the others.Internative hypothesis that all or's are equal.Internative hypothesis that at least                                                                                                    | 3          | 0.432 | 30           | 120         | 0.05           | 0.059          | 0.8              | 5.5              | 5        | 7      |
| 0.274         10         40         0.05         0.047         1.3         5.8         5         5           0.530         20         80         0.05         0.052         1.3         5.7         5         5           0.763         30         120         0.05         0.054         1.3         5.7         5         5           0.868         40         160         0.05         0.043         1.3         5.7         5         5           0         0.933         50         200         0.05         0.048         1.8         6.0         5         5           2         0.762         20         80         0.05         0.048         1.7         6.0         5         5           3         0.917         30         120         0.05         0.046         1.7         6.0         5         5           5         0.993         50         200         0.05         0.049         1.8         6.0         5         5           60         The atternative hypothesis that at least one σ is different from the others.         5         5         5         5         5         5         5         5         5                                                                                                    | 4          | 0.569 | 40           | 160         | 0.05           | 0.050          | 0.9              | 5.5              | 5        | 7      |
| 0.53020800.050.0521.35.7550.763301200.050.0541.35.7550.868401600.050.0431.35.75500.933502000.050.0521.35.85510.45110400.050.0481.86.05520.76220800.050.0481.76.05530.917301200.050.0461.76.05550.993502000.050.0491.86.05550.993502000.050.0491.86.05500.993502000.050.0491.86.05500.993502000.050.0491.86.05500.993502000.050.0491.86.05500.993502000.050.0491.86.05500.993502000.050.0491.86.055014The alternative hypothesis that at least one $\sigma$ is different from the others.The probability of rejecting H0 when it is false. This is the actual value calculated simulation.10The alternative hypothesis that at least one $\sigma$ i                                                                                                    | 5          | 0.695 | 50           | 200         | 0.05           | 0.058          | 0.9              | 5.5              | 5        | 7      |
| $0.763$ $30$ $120$ $0.05$ $0.054$ $1.3$ $5.7$ $5$ $6$ $0.868$ $40$ $160$ $0.05$ $0.043$ $1.3$ $5.7$ $5$ $6$ $0$ $0.933$ $50$ $200$ $0.05$ $0.043$ $1.3$ $5.7$ $5$ $6$ $0$ $0.933$ $50$ $200$ $0.05$ $0.043$ $1.3$ $5.7$ $5$ $6$ $1$ $0.451$ $10$ $40$ $0.05$ $0.048$ $1.8$ $6.0$ $5$ $5$ $2$ $0.762$ $20$ $80$ $0.05$ $0.046$ $1.7$ $6.0$ $5$ $5$ $3$ $0.917$ $30$ $120$ $0.05$ $0.046$ $1.7$ $6.0$ $5$ $5$ $3$ $0.917$ $30$ $120$ $0.05$ $0.046$ $1.7$ $6.0$ $5$ $5$ $5$ $0.993$ $50$ $200$ $0.05$ $0.049$ $1.8$ $6.0$ $5$ $5$ $10$ Identifies this line of the report. It will be used cross-reference this line in other reporthe standard deviation within a group. There is a (possibly different) $\sigma$ for each group $10$ Ine null hypothesis that all $\sigma$ 's are equal. $The alternative hypothesis that at least one \sigma is different from the others.10The alternative hypothesis that at least one \sigma is different from the others.The probability of rejecting H0 when it is false. This is the actual value calculated simulation.10The average group sample size. The average of the individual group sample size.10The alpha achieve$                                                                                                    | 6          | 0.274 | 10           | 40          | 0.05           | 0.047          | 1.3              | 5.8              | 5        | 8      |
| 0.868401600.050.0431.35.75500.933502000.050.0521.35.85510.45110400.050.0481.86.05520.76220800.050.0481.76.05530.917301200.050.0461.76.05540.974401600.050.0521.76.05550.993502000.050.0491.86.055cenarioIdentifies this line of the report. It will be used cross-reference this line in other reports1.86.0550993502000.050.0491.86.0550993502000.050.0491.86.055010The null hypothesis that all o's are equal.1.86.05511The alternative hypothesis that at least one o is different from the others.1.81.91.81.910The alternative hypothesis that at least one o is different from the others.1.81.91.91.910The alternative hypothesis that at least one o is different from the others.1.81.91.91.81.91.911The alternative hypothesis that at least one o is different from the others.1.91.91                                                                                                    | 7          | 0.530 | 20           | 80          | 0.05           | 0.052          | 1.3              | 5.7              | 5        | 8      |
| $\begin{array}{c ccccccccccccccccccccccccccccccccccc$                                                                                                    | 8          | 0.763 | 30           | 120         | 0.05           | 0.054          | 1.3              | 5.7              | 5        | 8      |
| 10.45110400.050.0481.86.05520.76220800.050.0481.76.05530.917301200.050.0461.76.05540.974401600.050.0521.76.05550.993502000.050.0491.86.05550.993502000.050.0491.86.05510The standard deviation within a group. There is a (possibly different) $\sigma$ for each g11The alternative hypothesis that at least one $\sigma$ is different from the others.12The null hypothesis that all $\sigma$ 's are equal.14The alternative hypothesis that at least one $\sigma$ is different from the others.16The probability of rejecting H0 when it is false. This is the actual value calculated simulation.14The average group sample size. The average of the individual group sample size.15The planned probability of rejecting a true H0. This is the planned Type-1 error ra16The alpha achieved by the test as calculated by the alpha simulation. Note that the separate from the power simulation.16The standard deviation of the group $\sigma$ 's used in the power simulation. This measu the difference among the $\sigma$ 's.                                                                                                    | 9          | 0.868 | 40           | 160         | 0.05           | 0.043          | 1.3              | 5.7              | 5        | 8      |
| 2 $0.762$ 2080 $0.05$ $0.048$ $1.7$ $6.0$ $5$ $5$ 3 $0.917$ 30120 $0.05$ $0.046$ $1.7$ $6.0$ $5$ $5$ 4 $0.974$ 40160 $0.05$ $0.052$ $1.7$ $6.0$ $5$ $5$ 5 $0.993$ $50$ $200$ $0.05$ $0.049$ $1.8$ $6.0$ $5$ $5$ acenarioIdentifies this line of the report. It will be used cross-reference this line in other reports that all $\sigma$ 's are equal.10The null hypothesis that all $\sigma$ 's are equal.11The alternative hypothesis that at least one $\sigma$ is different from the others.14The alternative hypothesis that at least one $\sigma$ is different from the others.15The probability of rejecting H0 when it is false. This is the actual value calculated simulation.16The average group sample size. The average of the individual group sample size.17The total sample size found by summing all group sample sizes.18The alpha achieved by the test as calculated by the alpha simulation. Note that the separate from the power simulation.19Of $\sigma$ 's   H1The standard deviation of the group $\sigma$ 's used in the power simulation. This measure the difference among the $\sigma$ 's.                                                                                                    | 10         | 0.933 | 50           | 200         | 0.05           | 0.052          | 1.3              | 5.8              | 5        | 8      |
| 30.917301200.050.0461.76.05540.974401600.050.0521.76.05550.993502000.050.0491.86.055iccenarioIdentifies this line of the report. It will be used cross-reference this line in other reportsThe standard deviation within a group. There is a (possibly different) $\sigma$ for each group10The null hypothesis that all $\sigma$ 's are equal.11The alternative hypothesis that at least one $\sigma$ is different from the others.10The null hypothesis that all $\sigma$ 's are equal.11The alternative hypothesis that at least one $\sigma$ is different from the others.12The probability of rejecting H0 when it is false. This is the actual value calculated simulation.13The average group sample size. The average of the individual group sample size.14The total sample size found by summing all group sample sizes.15The planned probability of rejecting a true H0. This is the planned Type-1 error ra16The alpha achieved by the test as calculated by the alpha simulation. Note that the separate from the power simulation.16The standard deviation of the group $\sigma$ 's used in the power simulation. This measure the difference among the $\sigma$ 's.                                                                                                    | 11         | 0.451 | 10           | 40          | 0.05           | 0.048          | 1.8              | 6.0              | 5        | g      |
| 40.974401600.050.0521.76.05550.993502000.050.0491.86.055cenarioIdentifies this line of the report. It will be used cross-reference this line in other report. It will be used cross-reference this line in other report. It will be used cross-reference this line in other report. It will be used cross-reference this line in other report. It will be used cross-reference this line in other report. It will be used cross-reference this line in other report. The standard deviation within a group. There is a (possibly different) $\sigma$ for each group of the null hypothesis that all $\sigma$ 's are equal.10The alternative hypothesis that all east one $\sigma$ is different from the others.11The alternative hypothesis that at least one $\sigma$ is different from the others.12The probability of rejecting H0 when it is false. This is the actual value calculated simulation.14The average group sample size. The average of the individual group sample size.15The total sample size found by summing all group sample sizes.16The planned probability of rejecting a true H0. This is the planned Type-1 error ra17The alpha achieved by the test as calculated by the alpha simulation. Note that the separate from the power simulation.10The standard deviation of the group o's used in the power simulation. This measure the difference among the o's. | 12         | 0.762 | 20           | 80          | 0.05           | 0.048          | 1.7              | 6.0              | 5        | 9      |
| 50.993502000.050.0491.86.055icenarioIdentifies this line of the report. It will be used cross-reference this line in other reports that all or sare equal.The standard deviation within a group. There is a (possibly different) $\sigma$ for each group or sample size.10The null hypothesis that all or sare equal.11The alternative hypothesis that at least one $\sigma$ is different from the others.10The alternative hypothesis that at least one $\sigma$ is different from the others.11The alternative hypothesis that at least one $\sigma$ is different from the others.12The probability of rejecting H0 when it is false. This is the actual value calculated simulation.13The average group sample size. The average of the individual group sample size.14The blanned probability of rejecting a true H0. This is the planned Type-1 error ra15The alpha achieved by the test as calculated by the alpha simulation. Note that the separate from the power simulation.16The standard deviation of the group $\sigma$ 's used in the power simulation. This measu the difference among the $\sigma$ 's.                                                                                                    | 13         | 0.917 | 30           | 120         | 0.05           | 0.046          | 1.7              | 6.0              | 5        | g      |
| icenarioIdentifies this line of the report. It will be used cross-reference this line in other report. It will be used cross-reference this line in other report. It will be used cross-reference this line in other report. It will be used cross-reference this line in other report. It will be used cross-reference this line in other report. The standard deviation within a group. There is a (possibly different) σ for each group in the null hypothesis that all σ's are equal.10The null hypothesis that all σ's are equal.11The alternative hypothesis that at least one σ is different from the others.10The probability of rejecting H0 when it is false. This is the actual value calculated simulation.11The average group sample size. The average of the individual group sample size.12The average group sample size. The average of the individual group sample size.13The planned probability of rejecting a true H0. This is the planned Type-1 error ra14The alpha achieved by the test as calculated by the alpha simulation. Note that the separate from the power simulation.15D of σ's   H116The standard deviation of the group σ's used in the power simulation. This measure the difference among the σ's.                                                                                                    | 14         | 0.974 | 40           | 160         | 0.05           | 0.052          | 1.7              | 6.0              | 5        | g      |
| <ul> <li>The standard deviation within a group. There is a (possibly different) σ for each group in the null hypothesis that all σ's are equal.</li> <li>The null hypothesis that all σ's are equal.</li> <li>The alternative hypothesis that at least one σ is different from the others.</li> <li>The probability of rejecting H0 when it is false. This is the actual value calculated simulation.</li> <li>The average group sample size. The average of the individual group sample size.</li> <li>The total sample size found by summing all group sample sizes.</li> <li>The planned probability of rejecting a true H0. This is the planned Type-1 error raticul Alpha</li> <li>D of σ's   H1</li> <li>The standard deviation of the group σ's used in the power simulation. This measu the difference among the σ's.</li> </ul>                                                                                                    | 15         | 0.993 | 50           | 200         | 0.05           | 0.049          | 1.8              | 6.0              | 5        | ç      |
| <ul> <li>The standard deviation within a group. There is a (possibly different) σ for each group in the null hypothesis that all σ's are equal.</li> <li>The null hypothesis that all σ's are equal.</li> <li>The alternative hypothesis that at least one σ is different from the others.</li> <li>The probability of rejecting H0 when it is false. This is the actual value calculated simulation.</li> <li>The average group sample size. The average of the individual group sample size.</li> <li>The total sample size found by summing all group sample sizes.</li> <li>The planned probability of rejecting a true H0. This is the planned Type-1 error raticul Alpha</li> <li>D of σ's   H1</li> <li>The standard deviation of the group σ's used in the power simulation. This measu the difference among the σ's.</li> </ul>                                                                                                    | Scenario   |       | Identifies t | his line of | f the report   | . It will be u | used cross-refe  | erence this line | e in oth | er re  |
| <ul> <li>I0 The null hypothesis that all σ's are equal.</li> <li>I1 The alternative hypothesis that at least one σ is different from the others.</li> <li>I2 The probability of rejecting H0 when it is false. This is the actual value calculated simulation.</li> <li>I2 The average group sample size. The average of the individual group sample size found by summing all group sample sizes.</li> <li>I3 The probability of rejecting a true H0. This is the planned Type-1 error ra</li> <li>I2 The alpha achieved by the test as calculated by the alpha simulation. Note that the separate from the power simulation.</li> <li>I2 D of σ's   H1</li> </ul>                                                                                                    | σ          |       | The standa   | ard deviat  | tion within    | a group. Th    | here is a (poss  | ibly different)  | σ for ea | ach a  |
| I1The alternative hypothesis that at least one σ is different from the others.rowerThe probability of rejecting H0 when it is false. This is the actual value calculated<br>simulation.The average group sample size. The average of the individual group sample size<br>The total sample size found by summing all group sample sizes.arget Alpha<br>ctual AlphaThe planned probability of rejecting a true H0. This is the planned Type-1 error ra<br>The alpha achieved by the test as calculated by the alpha simulation. Note that th<br>separate from the power simulation.D of σ's   H1The standard deviation of the group σ's used in the power simulation. This measu<br>the difference among the σ's.                                                                                                    | HO         |       |              |             |                |                |                  |                  |          |        |
| <ul> <li>The probability of rejecting H0 when it is false. This is the actual value calculated simulation.</li> <li>The average group sample size. The average of the individual group sample size</li> <li>The total sample size found by summing all group sample sizes.</li> <li>The planned probability of rejecting a true H0. This is the planned Type-1 error ra</li> <li>The alpha achieved by the test as calculated by the alpha simulation. Note that the separate from the power simulation.</li> <li>D of σ's   H1</li> <li>The standard deviation of the group σ's used in the power simulation. This measure the difference among the σ's.</li> </ul>                                                                                                    | H1         |       |              |             |                |                |                  | t from the oth   | ore      |        |
| simulation.<br>The average group sample size. The average of the individual group sample size<br>The total sample size found by summing all group sample sizes.<br>The planned probability of rejecting a true H0. This is the planned Type-1 error ra<br>ctual Alpha<br>D of σ's   H1<br>The standard deviation of the group σ's used in the power simulation. This measure<br>the difference among the σ's.                                                                                                    |            |       |              |             |                |                |                  |                  |          | latad  |
| IThe total sample size found by summing all group sample sizes.arget AlphaThe planned probability of rejecting a true H0. This is the planned Type-1 error raictual AlphaThe alpha achieved by the test as calculated by the alpha simulation. Note that th<br>separate from the power simulation.D of σ's   H1The standard deviation of the group σ's used in the power simulation. This measu<br>the difference among the σ's.                                                                                                    | ower       |       | simulatio    | n.          |                |                |                  |                  |          |        |
| arget AlphaThe planned probability of rejecting a true H0. This is the planned Type-1 error ra<br>The alpha achieved by the test as calculated by the alpha simulation. Note that th<br>separate from the power simulation.D of σ's   H1The standard deviation of the group σ's used in the power simulation. This measu<br>the difference among the σ's.                                                                                                    | n          |       |              |             |                |                |                  |                  | sample   | e size |
| ctual AlphaThe alpha achieved by the test as calculated by the alpha simulation. Note that th<br>separate from the power simulation.D of σ's   H1The standard deviation of the group σ's used in the power simulation. This measu<br>the difference among the σ's.                                                                                                    | N          |       | The total s  | ample siz   | ze found by    | summing        | all group samp   | ole sizes.       |          |        |
| ctual AlphaThe alpha achieved by the test as calculated by the alpha simulation. Note that th<br>separate from the power simulation.D of σ's   H1The standard deviation of the group σ's used in the power simulation. This measu<br>the difference among the σ's.                                                                                                    | Target Alp | ha    | The planne   | ed probat   | cility of reie | cting a true   | e H0. This is th | e planned Tv     | be-1 eri | ror ra |
| D of $\sigma$ 's   H1 The standard deviation of the group $\sigma$ 's used in the power simulation. This measures the difference among the $\sigma$ 's.                                                                                                    | 0 1        |       | The alpha    | achieved    | l by the tes   | t as calcula   |                  |                  |          |        |
|                                                                                                    | SD of σ's  | H1    | The standa   | ard devia   | tion of the    | group σ's u    | ised in the pow  | ver simulation.  | This m   | neası  |
| verage of $\sigma$ 's   H1 The mean of the group $\sigma$ 's used in the power simulation. This measures the mag 11, S1, S2, etc. The value(s) of the user-specified distribution parameters.                                                                                                    | •          |       | The mean     | of the gro  | oup σ's use    | ed in the po   |                  |                  | res the  | mag    |

#### **Summary Statements**

A one-way design with 4 groups will be used to test whether there is a difference among the variances of the 4 groups (H0: variance homogeneity versus H1: variance heterogeneity). The comparison will be made using a Barlett test, with a target Type I error rate ( $\alpha$ ) of 0.05. Based on 5000 simulations of the null distributions: Normal(10 S1); Normal(10 S1); Normal(10 S1); and Normal(10 S1), and of the alternative distributions: Normal(10 S1); Normal(20 S2); Normal(10 S1); and Normal(10 S1) (where S1 = 5, and S2 = 7), with group sample sizes of 10, 10, and 10 (for a total of 40 subjects), the power is 0.165. (Additional details: The standard deviation and average of the within-group standard deviations, assuming the alternative hypothesis distributions, are 0.9 and 5.5, respectively. The actual Type I error rate ( $\alpha$ ), based on the null hypothesis distribution simulations, is 0.046.)

·

#### References

Conover, W.J. 1999. Practical Nonparametric Statistics. 3rd Edition. John Wiley & Sons. New York. Devroye, Luc. 1986. Non-Uniform Random Variate Generation. Springer-Verlag. New York. Gibbons, J.D. and Chakraborti, S. 2011. Nonparametric Statistical Inference, 5th Edition. CRC Press. Milliken, G.A and Johnson, D.E. 1984. Analysis of Messy Data: Volume 1. Van Nostrand Reinhold. New York. Winer, B.J., Brown, D.R, and Michels, K.M. 1991. Statistical Principles in Experimental Design. 3rd Edition. McGraw-Hill. New York.

These reports show the output for this run. We will annotate the Numeric Results report.

#### Power

This is the probability of rejecting a false null hypothesis. This value is estimated by the power simulation. The Power and Alpha Confidence Interval report displayed next will provide estimates of the precision of these power values.

#### Average Group Size n

This is the average of the group sample sizes.

#### **Total Sample Size N**

This is the total sample size of the study.

#### **Target Alpha**

The target value of alpha: the probability of rejecting a true null hypothesis. This is often called the significance level.

#### Actual Alpha

This is the value of alpha estimated by the alpha simulation. It should be compared with the Target Alpha. The Power and Alpha Confidence Interval report displayed next will provide estimates of the precision of these Actual Alpha values.

#### Standard Deviation of $\sigma$ 's | H1

This is the standard deviation of the hypothesized within-group standard deviations of the power (H1) simulation distributions. Under the H0, this value is zero. So, this value represents the magnitude of the difference among the standard deviations that is being tested.

#### Average of σ's | H1

This is the mean of the group standard deviations calculated from the power simulation distributions.

S1

These are the values entered for S1, the group standard deviation in the power simulation.

#### S2

These are the values entered for S2, the group two standard deviation of the power simulation.

## Power and Alpha Confidence Intervals Report

|          | Total<br>Sample<br>Size |       | Interva | nfidence<br>I Limits<br>ower | Alı    | oha    | Interva | nfidence<br>I Limits<br>Alpha |    |    |
|----------|-------------------------|-------|---------|------------------------------|--------|--------|---------|-------------------------------|----|----|
| Scenario | N                       | Power | Lower   | Upper                        | Target | Actual | Lower   | Upper                         | S1 | S2 |
| 1        | 40                      | 0.165 | 0.155   | 0.175                        | 0.05   | 0.046  | 0.040   | 0.052                         | 5  | 7  |
| 2        | 80                      | 0.300 | 0.288   | 0.313                        | 0.05   | 0.049  | 0.043   | 0.055                         | 5  | 7  |
| 3        | 120                     | 0.432 | 0.418   | 0.445                        | 0.05   | 0.059  | 0.052   | 0.065                         | 5  | 7  |
| 4        | 160                     | 0.569 | 0.555   | 0.583                        | 0.05   | 0.050  | 0.044   | 0.056                         | 5  | 7  |
| 5        | 200                     | 0.695 | 0.682   | 0.708                        | 0.05   | 0.058  | 0.051   | 0.064                         | 5  | 7  |
| 6        | 40                      | 0.274 | 0.262   | 0.286                        | 0.05   | 0.047  | 0.042   | 0.053                         | 5  | 8  |
| 7        | 80                      | 0.530 | 0.516   | 0.543                        | 0.05   | 0.052  | 0.046   | 0.058                         | 5  | 8  |
| 8        | 120                     | 0.763 | 0.751   | 0.774                        | 0.05   | 0.054  | 0.048   | 0.060                         | 5  | 8  |
| 9        | 160                     | 0.868 | 0.859   | 0.878                        | 0.05   | 0.043  | 0.037   | 0.048                         | 5  | 8  |
| 10       | 200                     | 0.933 | 0.926   | 0.940                        | 0.05   | 0.052  | 0.046   | 0.058                         | 5  | 8  |
| 11       | 40                      | 0.451 | 0.437   | 0.465                        | 0.05   | 0.048  | 0.042   | 0.054                         | 5  | 9  |
| 12       | 80                      | 0.762 | 0.750   | 0.774                        | 0.05   | 0.048  | 0.042   | 0.054                         | 5  | 9  |
| 13       | 120                     | 0.917 | 0.909   | 0.924                        | 0.05   | 0.046  | 0.040   | 0.051                         | 5  | 9  |
| 14       | 160                     | 0.974 | 0.969   | 0.978                        | 0.05   | 0.052  | 0.046   | 0.058                         | 5  | 9  |
| 15       | 200                     | 0.993 | 0.991   | 0.995                        | 0.05   | 0.049  | 0.043   | 0.055                         | 5  | 9  |

Lower and Upper Limits of a 95% C.I. for PowerThe limits of an exact, 95% confidence interval for power based on the<br/>binomial distribution. They are calculated from the power simulation.Target AlphaThe desired probability of rejecting a true null hypothesis at which the tests<br/>were run.Actual AlphaThe alpha achieved by the test as calculated by the alpha simulation.Lower and Upper Limits of a 95% C.I. for AlphaThe limits of an exact, 95% confidence interval for alpha based on the

M1, S1, S2, etc.

#### The alpha achieved by the test as calculated by the alpha simulation. The limits of an exact, 95% confidence interval for alpha based on the binomial distribution. They are calculated from the alpha simulation. The value(s) of the user-specified distribution parameters.

#### **Total Sample Size N**

This is the total sample size of the study.

#### 95% Confidence Interval Limits for Power

These are the limits of an exact, 95% confidence interval for power using the power simulation. The confidence interval is based on the binomial distribution. The width of this confidence interval is directly related to the number of simulations that were used.

#### 95% Confidence Interval Limits for Alpha

These are the limits of an exact, 95% confidence interval for alpha using the alpha simulation. The confidence interval is based on the binomial distribution. The width of this confidence interval is directly related to the number of simulations that were used. Since the target alpha is 0.05, 0.05 should be within these limits.

## **Detailed Results Reports**

| Group | ni | Percent of N | σ   H0   | σ   H1   | μ   H0   | μ   H1   |            |            |
|-------|----|--------------|----------|----------|----------|----------|------------|------------|
| 1     | 10 | 25           | 5.0      | 5.0      | 10       | 10.0     |            |            |
| 2     | 10 | 25           | 5.1      | 7.1      | 10       | 20.0     |            |            |
| 3     | 10 | 25           | 4.9      | 5.0      | 10       | 10.0     |            |            |
| 4     | 10 | 25           | 5.0      | 5.0      | 10       | 10.0     |            |            |
|       |    |              | SD of    | SD of    | SD of    | SD of    | Average of | Average of |
| Group | Ν  |              | σ's   H0 | σ's   H1 | μ's   H0 | μ's   H1 | σ's   H0   | σ's   H1   |
| All   | 40 | 100          | 0.0      | 0.9      | 0        | 4.3      | 5          | 5.5        |

(More Reports Follow)

These reports show the details of each scenario.

#### Scenario (in Title)

This is the row number of the Numeric Results report about which this report gives the details.

#### Group

This is the number of the group shown on this line.

#### ni

This is the sample size of each group. This column is especially useful when the sample sizes are unequal.

#### Percent of N

This is the percentage of the total sample that is allocated to each group.

#### $\sigma$ | H0 and $\sigma$ | H1

These are the standard deviations that were obtained by the alpha and power simulations, respectively. Note that they often are not exactly equal to what was specified because of the error introduced by simulation.

#### $\mu$ | H0 and $\mu$ | H1

These are the means that were used in the alpha and power simulations, respectively.

NCSS.com

#### SD of $\sigma$ 's | H0, H1

These are the standard deviations of the within-group standard deviations that were obtained by the alpha and power simulations, respectively. Under H0, this value should be near zero. The H0 value lets you determine if your alpha simulation was correctly specified. The H1 value represents the magnitude of the effect size (when divided by an appropriate measure of the standard deviation).

#### SD of µ's | H0, H1

These are the standard deviations of the within-group means that were obtained by the alpha and power simulations, respectively. These values are essentially ignored by the test, but they are provided for completeness.

### Average of $\sigma$ 's | H0, H1

Dropout Inflated Sample Size

These are the average of the individual group standard deviations that were obtained by the alpha and power simulations, respectively. They give an overall value for the variation in the design.

# Dropout-Inflated Sample Size Report

| Average<br>Group<br>Sample Size<br>า | Group          | Dropout Rate | Sample Size<br>ni | Dropout-<br>Inflated<br>Enrollment<br>Sample Size<br>ni' | Expected<br>Number of<br>Dropouts<br>Di |
|--------------------------------------|----------------|--------------|-------------------|----------------------------------------------------------|-----------------------------------------|
|                                      | 1 - 4<br>Total | 20%          | 10<br>40          | 13<br>52                                                 | 3<br>12                                 |
|                                      | 1 - 4<br>Total | 20%          | 20<br>80          | 25<br>100                                                | 5<br>20                                 |
|                                      | 1 - 4<br>Total | 20%          | 30<br>120         | 38<br>152                                                | 8<br>32                                 |
|                                      | 1 - 4<br>Total | 20%          | 40<br>160         | 50<br>200                                                | 10<br>40                                |
|                                      | 1 - 4<br>Total | 20%          | 50<br>200         | 63<br>252                                                | 13<br>52                                |

The average group sample size.

Group Lists the group numbers.

Dropout Rate The percentage of subjects (or items) that are expected to be lost at random during the course of the study and for whom no response data will be collected (i.e., will be treated as "missing"). Abbreviated as DR. The evaluable sample size for each group at which power is computed (as entered by the user). If ni subjects ni are evaluated out of the ni' subjects that are enrolled in the study, the design will achieve the stated power. ni' The number of subjects that should be enrolled in each group in order to obtain ni evaluable subjects, based on the assumed dropout rate. ni' is calculated by inflating ni using the formula ni' = ni / (1 - DR), with ni' always rounded up. (See Julious, S.A. (2010) pages 52-53, or Chow, S.C., Shao, J., Wang, H., and Lokhnygina, Y. (2018) pages 32-33.)

Di The expected number of dropouts in each group. Di = ni' - ni.

#### **Dropout Summary Statements**

Anticipating a 20% dropout rate, group sizes of 13, 13, 13, and 13 subjects should be enrolled to obtain final group sample sizes of 10, 10, 10, and 10 subjects.

This report shows the sample sizes adjusted for dropout. In this example, dropout is assumed to be 20%. You can change the dropout rate on the Reports tab.

#### **Plots Section**

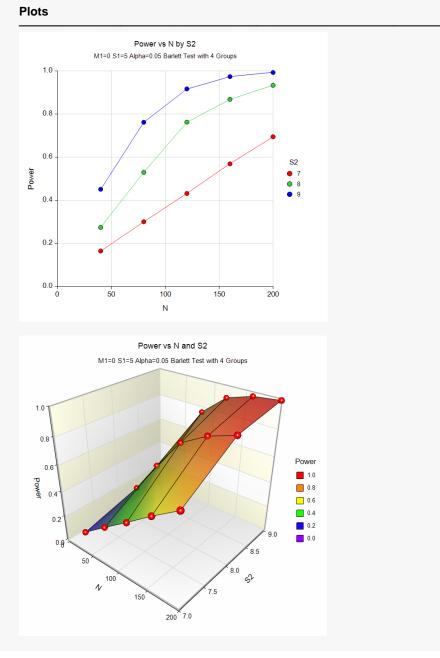

These plots give a visual presentation to the results in the Numeric Report. We can quickly see the impact on the power of increasing the standard deviation and the sample size.

# Example 2 – Validation

To validate this procedure, we will compare its results to an example run in the *Tests for Two Variances* procedure. For this example, alpha was set to 0.05, N1 was 19, N2 was 19, the Scale was Standard Deviation, V1 was 1, and V2 was 2. The calculated power was 0.816.

For reproducibility, we'll use a random seed of 5665422.

## Setup

If the procedure window is not already open, use the PASS Home window to open it. The parameters for this example are listed below and are stored in the **Example 2** settings file. To load these settings to the procedure window, click **Open Example Settings File** in the Help Center or File menu.

| Design Tab                  |                                                               |
|-----------------------------|---------------------------------------------------------------|
| Solve For                   | Power                                                         |
| Alpha                       | 0.05                                                          |
| Simulations                 |                                                               |
| Random Seed                 | <b>5665422</b> (for Reproducibility)                          |
| Number of Groups            | 2                                                             |
| Group Allocation            | Equal (n = n1 = n2 = ···)                                     |
| n (Group Size)              | 19                                                            |
| Group 1 Power Distribution  | Normal(1 S1)                                                  |
| Group 2 Power Distribution  | Normal(1 S2)                                                  |
| Parameter 2 Name            | S1                                                            |
| Parameter 2 Value(s)        | 1                                                             |
| Parameter 3 Name            |                                                               |
| Parameter 3 Value(s)        | 2                                                             |
| Specify Alpha Distributions | All equal to the group 1 distribution of the power simulation |

# Output

Click the Calculate button to perform the calculations and generate the following output.

|                   | Simulation I   | Distribution           |
|-------------------|----------------|------------------------|
| Group             | Power (H1)     | Alpha (H0)             |
| 1                 | Normal(1 S1)   | Normal(1 S1)           |
| 2                 | Normal(1 S2)   | Normal(1 S1)           |
| Number            | of Groups      | 2                      |
|                   | Number Pool S  |                        |
|                   | of Simulations | 5000                   |
| Random<br>Run Tim |                | 5665422 (<br>0.63 seco |

#### Bartlett Test of Variances (Simulation)

| Solve For: Power |       |                  |       |        |        |                       |             |    |    |
|------------------|-------|------------------|-------|--------|--------|-----------------------|-------------|----|----|
|                  |       | Sample           | Size  |        |        |                       |             |    |    |
|                  |       | Average<br>Group | Total | Al     | pha    | Standard<br>Deviation | Average     |    |    |
| Scenario         | Power | n                | N     | Target | Actual | of σ's   H1           | of σ's   H1 | S1 | S2 |
| 1                | 0.817 | 19               | 38    | 0.05   | 0.048  | 0.5                   | 1.5         | 1  | 2  |

**PASS** calculates the power as 0.817, which is very close to the analytic answer of 0.816.